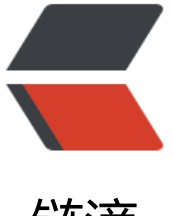

## 链滴

## Windows 如何在c[md命](https://ld246.com)令行中操作环境变 量

作者: unhappydepig

- 原文链接:https://ld246.com/article/1447903347798
- 来源网站: [链滴](https://ld246.com/member/unhappydepig)
- 许可协议:[署名-相同方式共享 4.0 国际 \(CC BY-SA 4.0\)](https://ld246.com/article/1447903347798)

<p><strong>首先明确一点:</strong>所有的在cmd命令行下对环境变量的修改只对<strong> 前窗口</strong>有效,不是永久性的修改。也就是说当关闭此cmd命令行窗口后,将不再起作用。 久性修改环境变量的方法有两种:一种是直接修改注册表(此种方法目前没试验过),另一种是通过 的电脑-〉属性-〉高级,来设置系统的环境变量(<a href="http://support.microsoft.com/kb/310 19/zh-cn" target=" blank" href="http://support.microsoft.com/kb/310519/zh-cn">查看详细< a>)。<strong>其次,明确一下环境变量的作用。</strong>它是操作系统用来指定运行环境的一 <u>参数。比如临时文件夹位置和系统文件夹位置等。当你运行某</u>些程序时,除了在当前文件夹中寻找外 还会到这些环境变量中去查找,比如&Idquo;Path"就是一个变量,里面存储了一些常用的命 所存放的目录路径。<strong>第三:什么情况下进行设置?</strong>当启动cmd命令行窗口调用 ·命令的时候,经常常出现"xxx不是内部或外部命令,也不是可运行的程序或批处理文件&rd uo;,如果你的拼写没有错误,同时计算机中确实存在这个程序,那么出现这个提示就是你的path变 没有设置正确,因为你的path路径,也就是默认路径里没有你的程序,同时你有没有给出你程序的绝 路径(因为你只是输入了命令或程序的名称而已),这是操作系统不知道去哪儿找你的程序,就会提 这个问题。<strong>第四: 如何修改? </strong>1、<strong>查看当前所有可用的环境变量</str ng>:输入 set 即可查看。 2、<strong>查看某个环境变量:输入</strong>&nbsp;&ldquo;set 量名"即可,比如想查看path变量的值,即输入 set path 3、<strong>修改环境变量&nbsp; /strong>: 输入 "set 变量名=变量内容"即可, 比如将path设置为"d:nmake. xe",只要输入set path="d:nmake.exe"。注意, 此修改环境变量是指用现在的内容去覆盖 前的内容,并不是追加。比如当我设置了上面的path路径之后,如果我再重新输入set path="c",再 查看path路径的时候,其值为"c:",而不是"d:nmake.exe"; " "。 4、<strong>设置为空</strong>: 如果想将某一变量设置为空, 输入&ldquo;set 变量 ="即可。如"set path=" 那么查看path的时候就为空。注意, 上面已经说了 只在当前命令行窗口起作用。因此查看path的时候不要去右击"我的电脑"—& dash;"属性"........ 5、<strong>给变量追加内容</strong> (不同于3, 那个是覆盖 : 输入"set 变量名=%变量名%;变量内容"。如, 为path添加一个新的路径, 输入&ld uo; set path=%path%;d:nmake.exe"即可将d:nmake.exe添加到path中, 再次执行"set pat =%path%;c:", 那么, 使用set path语句来查看的时候, 将会有: d:nmake.exe;c:, 而不是像第3步 的只有c:。 附录: 下面贴上一些常用的环境变量及作用 %ALLUSERSPROFILE% 局部 返回所 "<a href="http://baike.baidu.com/view/2828363.htm" target=" blank" href="http://b ike.baidu.com/view/2828363.htm">用户配置文件</a>&rdquo;的位置。 %APPDATA% 局部 返 默认<a href="http://baike.baidu.com/view/780206.htm" target="\_blank" \_href="http://baike. aidu.com/view/780206.htm">情况</a>下应用程序存储数据的位置。 %CD% 局部 返回当前目录 符串。 %CMDCMDLINE% 局部 返回用来启动当前的 Cmd.exe 的准确命令行。 %CMDEXTVERSIO % 系统 返回当前的"命令处理程序扩展"的版本号。 %COMPUTERNAME% 系统 返 计算机的名称。 %COMSPEC% 系统 返回<a href="http://baike.baidu.com/view/441296.htm" ta get="\_blank" \_href="http://baike.baidu.com/view/441296.htm">命令行解释器</a>可执行程序 准确路径。&nbsp; %DATE% 系统 返回当前<a href="http://baike.baidu.com/view/566414.htm" arget=" blank" href="http://baike.baidu.com/view/566414.htm">日期</a>。使用与 date /t 令相同的格式。由 Cmd.exe 生成。有关 date 命令的详细信息, 请参阅 Date。 %ERRORLEVEL% 统 返回最近使用过的命令的错误代码。通常用非零值表示错误。 %HOMEDRIVE% 系统 返回连接到 户主目录的本地工作站驱动器号。基于主目录值的设置。用户主目录是在"本地用户和组&rdq o;中指定的。 %HOMEPATH% 系统 返回用户主目录的完整路径。基于主目录值的设置。用户主目录 在"本地用户和组"中指定的。 %HOMESHARE% 系统 返回用户的共享主目录的网络 径。基于主目录值的设置。用户主目录是在"本地用户和组"中指定的。 %LOGONSEV R% 局部 返回验证当前登录会话的域控制器的名称。 %NUMBER OF PROCESSORS% 系统 指定安 在计算机上的处理器的数目。 %OS% 系统 返回操作系统的名称。Windows 2000 将操作系统显示为 Windows NT. %PATH% 系统 指定<a href="http://baike.baidu.com/view/159830.htm" target "\_blank" \_href="http://baike.baidu.com/view/159830.htm">可执行文件</a>的搜索路径。 %PA HEXT% 系统 返回操作系统认为可执行的文件扩展名的列表。</p> <div> &nbsp; %PROCESSOR ARCHITECTURE% 系统 返回处理器的芯片体系结构。值: x86,IA 4。</div>

<p>%PROCESSOR\_IDENTFIER% 系统 返回处理器说明。 %PROCESSOR\_LEVEL% 系统 返回计算 上安装的处理器的型号。 %PROCESSOR REVISION% 系统 返回处理器修订号的系统变量。 %PRO PT% 局部 返回当前解释程序的<a href="http://baike.baidu.com/view/756438.htm" target="\_bla

k" \_href="http://baike.baidu.com/view/756438.htm">命令提示符</a>设置。由 Cmd.exe 生成。 %RANDOM% 系统 返回 0 到 32767 之间的任意<a href="http://baike.baidu.com/view/359301.h m" target=" blank" href="http://baike.baidu.com/view/359301.htm">十进制</a>数字。由 C d.exe 生成。 %SYSTEMDRIVE% 系统 返回包含 Windows XP 根目录 (即系统根目录) 的驱动器。 SYSTEMROOT% 系统 返回 Windows XP 根目录的位置。 %TEMP% and %TMP% 系统和用户 返 对当前登录用户可用的应用程序所使用的默认临时目录。有些应用程序需要 TEMP,而其它应用程序 需要 TMP。 %TIME% 系统 返回当前时间。使用与 time /t 命令相同的格式。由 Cmd.exe 生成。有关 time 命令的详细信息,请参阅 Time。 %USERDOMAIN% 局部 返回包含用户帐户的域的名称。 %U ERNAME% 局部 返回当前登录的用户的名称。 %UserProfile% 局部 返回当前用户的配置文件的位 。 %WINDIR% 系统 返回操作系统目录的位置。 转自:<a href="http://www.cnblogs.com/saptech ique/archive/2013/02/17/2914222.html" target=" blank" href="http://www.cnblogs.com/sap echnique/archive/2013/02/17/2914222.html">http://www.cnblogs.com/saptechnique/archive 2013/02/17/2914222.html</a></p>